# FÖRSLAG FRÅN VALBEREDNINGEN TILL EWORK GROUPS ÅRSSTÄMMA 2023 OCH MOTIVERAT YTTRANDE BETRÄFFANDE FÖRSLAG TILL STYRELSE

Inför årsstämman 2023 består Ework Group AB:s ("Ework") valberedning, i enlighet med instruktion för valberedningen antagen vid årsstämman 2020, av en ledamot utsedd av envar av Bolagets tre, till röstetalet, största aktieägare per den 30 september 2022. De tre aktieägarna i fråga har utsett följande ledamöter. Magnus Berglind, valberedningens ordförande (eget innehav och via kapitalförsäkring), Staffan Salén (Investment AB Arawak) och Dag Marius Nereng (Protector Forsikring ASA).

Valberedningens ledamöter representerade tillsammans cirka 67,7 procent av ägande- och röstetalet för samtliga aktier i Ework, per den 30 september 2022.

Med avvikelse från Svensk kod för bolagsstyrning regel 2.4 har två av valberedningens ledamöter (dvs. en majoritet) utgjorts av styrelseledamöter, en styrelseledamot har därutöver fungerat som valberedningens ordförande och båda dessa ledamöter (inte bara en) är beroende i förhållande till bolagets större aktieägare. Motivet för avvikelserna har varit att Ework är ett tillväxtbolag vars framgång har dragit nytta av ett starkt entreprenöriellt engagemang från dess grundare och huvudägare.

Valberedningen har sedan årsstämman 2022 haft fyra protokollförda möten samt däremellan löpande kontakt. Valberedningen har tagit del av styrelseutvärderingen. Aktieägarna har informerats om att förslag till styrelseledamöter kan lämnas till valberedningen. Inga sådana förslag har inkommit.

Valberedningens instruktion beslutades av årsstämman 2020 att gälla tills vidare tills annat beslut har fattats av bolagsstämman. Valberedningen har inte funnit skäl att föreslå några ändringar i instruktionen.

Valberedningen föreslår att årsstämman 2023 beslutar enligt följande:

### Ordförande vid årsstämman

Valberedningen föreslår att styrelsens ordförande Staffan Salén väljs till ordförande vid årsstämman.

#### Antal styrelseledamöter och revisorer

Valberedningen föreslår att antalet styrelseledamöter ska vara sex (6) och att antalet revisorer ska vara ett (1) revisionsbolag.

## Val av styrelseledamöter

Valberedningen föreslår omval av samtliga nuvarande ledamöterna Magnus Berglind, Johan Qviberg, Mernosh Saatchi, Staffan Salén, Frida Westerberg och Erik Åfors.

# Val av styrelseordförande

Omval av Staffan Salén.

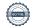

### Förslag till styrelsearvode

Styrelsearvode föreslås utgå till ordföranden med SEK 500 000 samt till styrelsens övriga ledamöter med SEK 250 000 vardera. Detta innebär ett ökat arvode jämfört med föregående år med SEK 166 000 för ordföranden och SEK 83 000 för övriga ledamöter. Någon ersättning för utskottsarbete utgår inte.

### Motiverat yttrande beträffande valberedningens förslag till styrelse

Till grund för sina förslag inför årsstämman 2023 har valberedningen gjort en bedömning av styrelsens sammansättning. Bedömningen är till del baserad på resultatet av den utvärdering av styrelsens arbete som genomförs årligen. Oberoendefrågor och frågan om mångfald har diskuterats. Därtill har valberedningen beaktat styrelseledamöternas engagemang och vikten av kontinuitet i styrelsearbetet.

Styrelsen ska ha en ändamålsenlig sammansättning avseende kompetens och erfarenhet. Synnerlig vikt fästs vid att något diskriminerande urval av ledamöter på basis av exempelvis ålder, sexuell läggning, kön eller religiös tillhörighet inte förekommer. Valberedningen har i detta avse-ende valt att tillämpa svensk kod för bolagsstyrning 4.1 som sin mångfaldspolicy.

Förslaget till styrelsesammansättning i Ework Group AB uppfyller kraven på oberoende enligt Svensk kod för bolagsstyrning. Samtliga föreslagna ledamöter är oberoende i förhållande till bolaget och bolagsledningen. Av styrelsens ledamöter är Magnus Berglind, Staffan Salén och Erik Åfors ej oberoende i förhållande till större aktieägare.

Valberedningen har vidare utvärderat bolagets styrelsearvoden. En jämförelse med andra noterade bolag ger vid handen att bolagets arvoden är låga, särskilt med beaktande av att bolagets aktie sedan nyår handlas på OMX Mid Cap. Valberedningen finner det därför lämpligt att arvoden för styrelsens ledamöter justeras till en nivå som säkerställer att bolaget långsiktigt kan attrahera och behålla relevant kompetens i styrelsen.

## Val av revisorer

Auktoriserade revisorsbolaget KMPG med revisor Helena Nilsson som huvudansvarig valdes vid årsstämman 2022 till ordinarie revisor med en mandatperiod om ett år. Undertecknande revisor, Helena Nilsson, har varit ansvarig i tre år. Såväl ledning som styrelse är mycket nöjd med det arbete som utförts under den gångna mandatperioden. Styrelsen upplever att samarbetet fungerat väl utan att för den skull avkall gjorts på den granskande funktion som bolagets revisor har.

I överensstämmelse med revisionsutskottets rekommendation föreslår valberedningen omval av det auktoriserade revisorsbolaget KPMG med revisor Helena Nilsson som huvudansvarig för en mandatperiod till nästa årsstämma.

#### Förslag till revisorsarvoden

Arvode till revisorerna föreslås utgå enligt godkänd räkning.

Stockholm i mars 2023

**VALBEREDNINGEN I EWORK** 

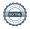